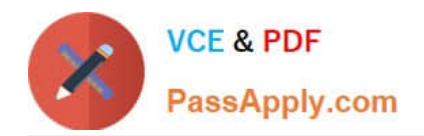

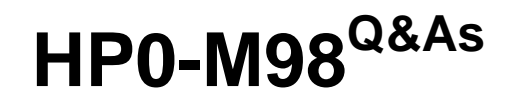

Advanced Scripting using QTP 11 Software Exam

# **Pass HP HP0-M98 Exam with 100% Guarantee**

Free Download Real Questions & Answers **PDF** and **VCE** file from:

**https://www.passapply.com/hp0-m98.html**

100% Passing Guarantee 100% Money Back Assurance

Following Questions and Answers are all new published by HP Official Exam Center

**C** Instant Download After Purchase

**83 100% Money Back Guarantee** 

365 Days Free Update

800,000+ Satisfied Customers

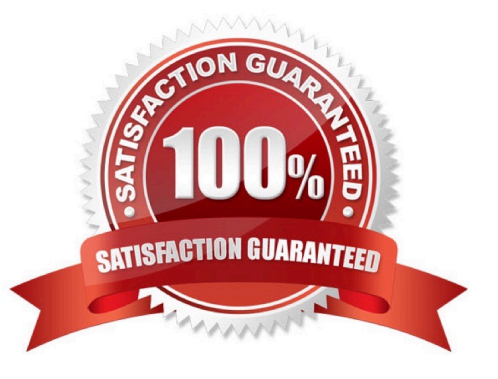

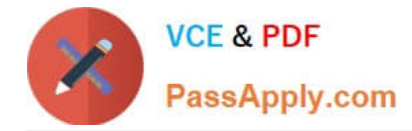

### **QUESTION 1**

We can associate shared object repositories with actions simultaneously, using the Associate Repositories dialog box

- A. Multiple
- B. Three
- C. Seven
- D. Two

Correct Answer: A

#### **QUESTION 2**

The is the method which adds to the test while implementing Synchronization

- A. Wait
- B. Synchronize
- C. WaitProperty
- D. Pause
- Correct Answer: C

#### **QUESTION 3**

Post-recovery test run options specifies

- A. Recovery scenario during a run session
- B. Errors while running
- C. How to continue the run session after QTP identify the event

Correct Answer: C

#### **QUESTION 4**

When we modify the name of an object in a shared repository, the name is automatically updated in all tests open on the same computer that use the object repository as soon as we make the change, even if we have not yet saved the object repository with our changes.

- A. True
- B. False

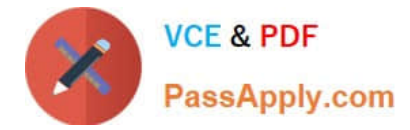

Correct Answer: A

## **QUESTION 5**

The Property - Returns the design-time Data Table, which enables us to modify the data that is used for the Data Table parameters in the test or business component.

A. DataTable

- B. DesignTable
- C. None of the above

Correct Answer: A

[HP0-M98 PDF Dumps](https://www.passapply.com/hp0-m98.html) [HP0-M98 VCE Dumps](https://www.passapply.com/hp0-m98.html) [HP0-M98 Braindumps](https://www.passapply.com/hp0-m98.html)